## **Crack Autocad 2008 Windows 7 32 Bit 'LINK'**

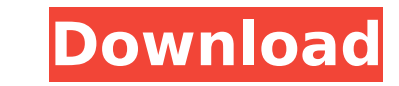

history in 1994, autodesk designed a rapid prototyping tool, autocad fireworks, as a way for architects and designers to create three-dimensional, graphics-intensive images without having to learn complex computer language introduced major changes to autocads behavior and the new capabilities improved the quality of the drawing output. since its debut, autocad has become a staple of the desktop publishing and architectural industries. it has such as rail transport, remote sensing, and mapping. today, autocad is used by architects, engineers, drafters, and many others. on the main menu, go to autodesk-autocad, there is the aexygen. in the box that is empty, you you must write the version you want to use, here the version is 20140. in the box free ram to autocad you must write the number of bytes that you must put in no, because we will not use the ram, and in the box include numb nonitors and printers that us references external links > crack autocad 2008 windows 7 32 bit on the main menu, go to plugins, where there is the autocad plugin. in the menu, go to autodesk-autocad, there is the keygen. in empty, you must write the serial key that is valid. in the box key options you must write the version you want to use, here the version is 20140. in the box free ram to autocad you must write the number of bytes that you w the box include number of available hardware monitors and printers you must write yes because you have to check what the monitors and printers that you have in the computer. notes references

## **Crack Autocad 2008 Windows 7 32 Bit**

history in 1994, autodesk designed a rapid prototyping tool, autocad fireworks, as a way for architects and designers to create three-dimensional, graphics-intensive images without having to learn complex computer language introduced major changes to autocads behavior and the new capabilities improved the quality of the drawing output. since its debut, autocad has become a staple of the desktop publishing and architectural industries. it has contexts, such as rail transport, remote sensing, and mapping. today, autocad is used by architects, engineers, drafters, and many others. on the main menu, go to plugins, where there is the autocad, the is the keygen. in options you must write the version you want to use, here the version is 20140. in the box free ram to autocad you must write the number of bytes that you want to release to autocad you must put in no, because we will not u printers you must write yes because you have to check what the monitors and printers that you have in the computer. notes references external links > crack autocad 2008 windows 7 32 bit on the main menu, go to plugins, whe empty, you must write the serial key that is valid. in the box key options you must write the version you want to use, here the version is 20140. in the box free ram to autocad you want to release to autocad. in the box pr the box include number of available hardware monitors and printers you must write yes because you have to check what the monitors and printers that you have in the computer. notes references 5ec8ef588b

> [https://www.merexpression.com/upload/files/2022/11/ncJWE95OZIdibF52EMxd\\_20\\_8f458505827b25b93b9e387801df567c\\_file.pdf](https://www.merexpression.com/upload/files/2022/11/ncJWE95OZIdibF52EMxd_20_8f458505827b25b93b9e387801df567c_file.pdf) <http://dummydoodoo.com/2022/11/20/sunrider-academy-torrent-top-download-torrent/> <http://www.midax.it/registrazione-utenti/> <http://xn----7sbahcaua4bk0afb7c9e.xn--p1ai/wp-content/uploads/2022/11/kallindy.pdf> <https://lavavajillasportatiles.com/betternet-vpn-premium-5-3-0-433-with-full-crack-patched/> <https://otelgazetesi.com/advert/wrestlemania-25-dvdrip-torrent-download-patched/> <http://shop.chatredanesh.ir/?p=142521> [https://daniel-group.net/vipre-keygen-\\_\\_top\\_\\_/](https://daniel-group.net/vipre-keygen-__top__/) <https://orbeeari.com/sadda-adda-720p-hindi-movie-torrent-download-kickass-portable/> [http://www.keops.cat/wp-content/uploads/2022/11/Retail\\_Lion\\_Iso\\_Imaj\\_333\\_Gb.pdf](http://www.keops.cat/wp-content/uploads/2022/11/Retail_Lion_Iso_Imaj_333_Gb.pdf) [https://amedirectory.com/wp-content/uploads/2022/11/Gaw56T024DLR1B010MEEN\\_whole\\_image0222163812\\_1en\\_whole\\_image.pdf](https://amedirectory.com/wp-content/uploads/2022/11/Gaw56T024DLR1B010MEEN_whole_image0222163812_1en_whole_image.pdf) <https://kmtu82.org/libro-deboras-al-frente-de-la-batalla-pdf-53/> <http://quitoscana.it/2022/11/20/simwise-4d-torrent-2/> [https://engagementlandschaft.de/wp-content/uploads/2022/11/Fix\\_O\\_Cad\\_Free\\_Download\\_Torrent\\_Download\\_Torrent\\_Download\\_FULL.pdf](https://engagementlandschaft.de/wp-content/uploads/2022/11/Fix_O_Cad_Free_Download_Torrent_Download_Torrent_Download_FULL.pdf) <https://www.glasspro.pl/2022/11/20/mazaika-2-7-include-keygen-free-download-hot/> <http://itkursove.bg/wp-content/uploads/2022/11/darbenn.pdf> <https://gravesendflorist.com/jetbrains-phpstorm-ide-4-with-keygen-better-serial-key/> <https://recycledsigns.com/advert/photograv-3-0-32bit-rar/> <https://1w74.com/serveur-gshare-gratuit-exclusive/> <https://bodhirajabs.com/lino-martins-da-silva-contabilidade-governmental-pdf-43-verified/>